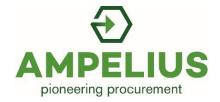

# Welcome to Ampelius Self-Training

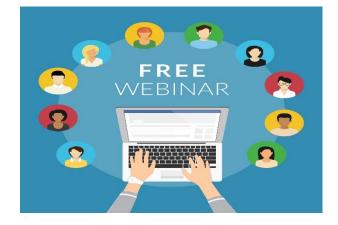

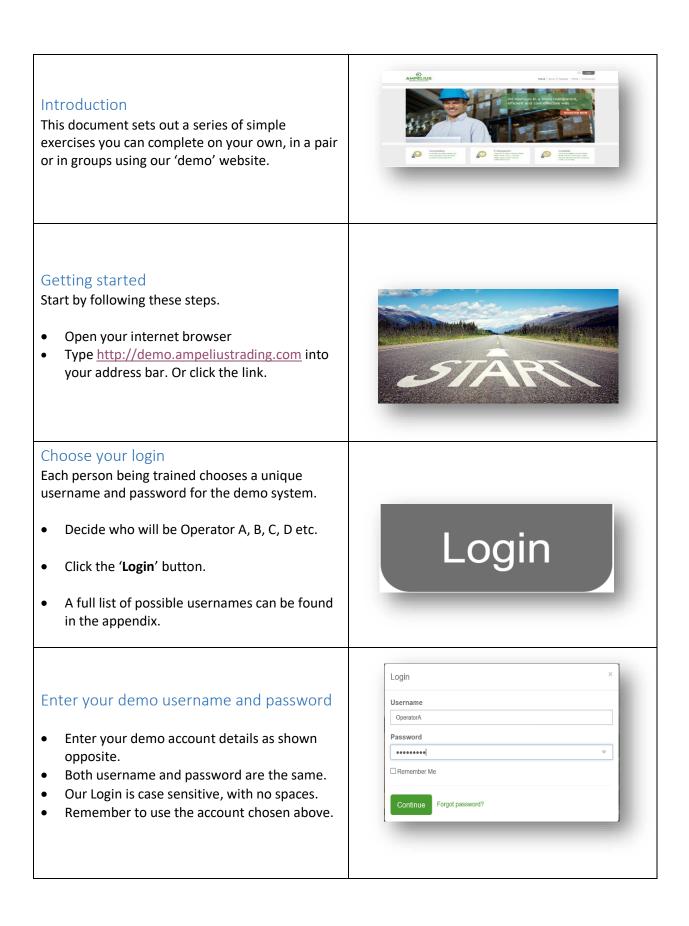

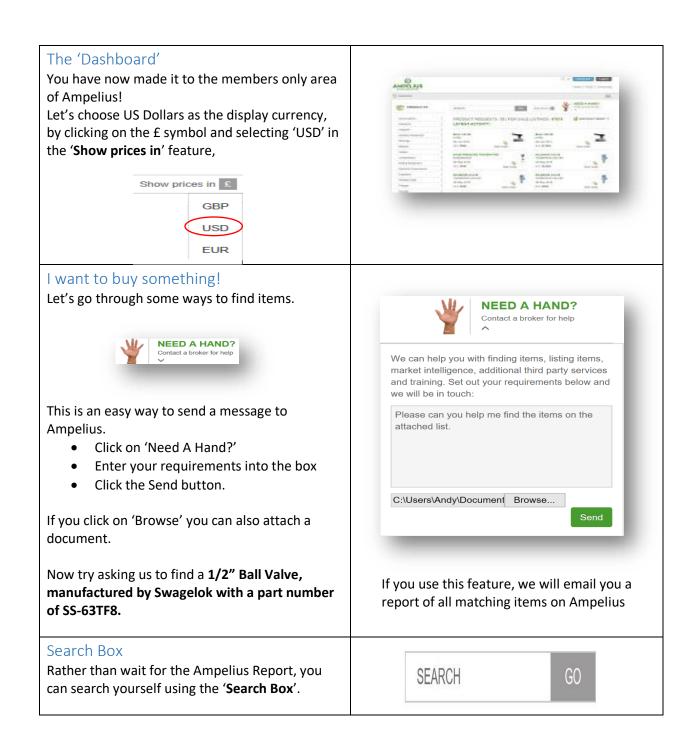

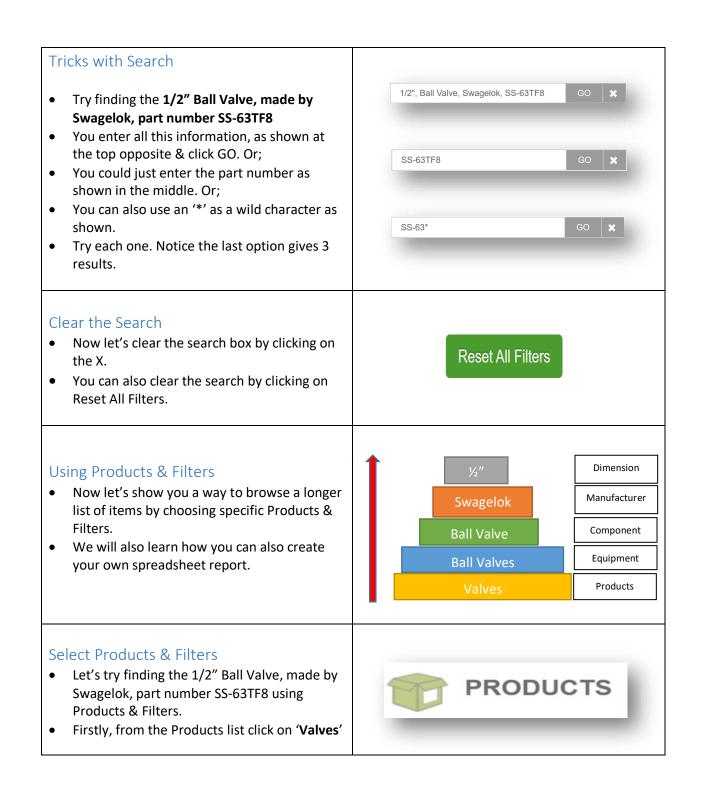

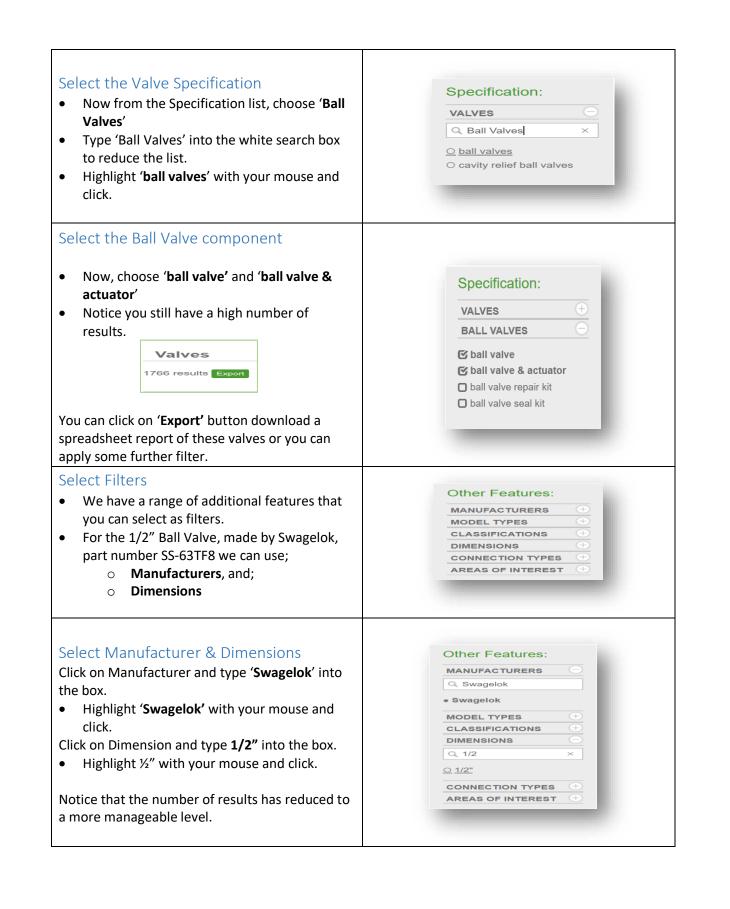

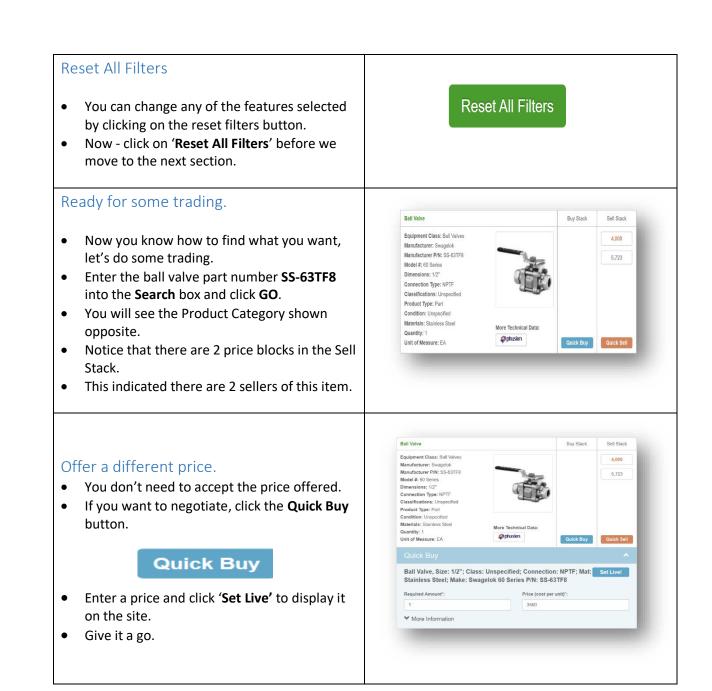

| <ul> <li>Your trading.</li> <li>Notice that your entry is now in the 'Buy Stack'.</li> <li>It also has a bold red border to indicate it is yours.</li> </ul>                                                                                                    | Ball Valve     Buy Stack     Sell Stack       Equipment Class: Ball Valves     3,500     4,000       Manufacturer: Swapokit     3,500     6,723       Model I: 60 Series     Dimensions: 1/2*     5,723       Dimensions: 1/2*     Connection Type: NPTF     6,723       Condition: Unspecified     More Technical Data:     Contick Bay       Materials: Stainless Stell     More Technical Data:     Couck Bay                                                                                                    |
|----------------------------------------------------------------------------------------------------|----------------------------------------------------------------------------------------------------|
| <ul> <li>Let the Sellers know!</li> <li>You can alert the Sellers by linking your price with theirs.</li> <li>Click on the \$4000 price.</li> <li>This takes you to the detail page for this listing.</li> <li>Here you can send messages to the Seller and link your price with theirs.</li> <li>Scroll down to 'POTENTIAL MATCHES' and click on the down arrow.</li> <li>Click the 'Select' button to make the link.</li> </ul> | POTENTIAL MATCHES  S85bdf0ab700e - Conventional Relief Valve, Crosby PNL 8511017A  Sect                                                                                                    |
| <ul> <li>Matches are easy to find.</li> <li>When you make a link, the system sends an alert to the Seller.</li> <li>You can also find all matched items in a separate list.</li> <li>Click on the menu icon and choose 'Matching Orders' to see the list.</li> </ul>                                                                                                    | Your Dashboard<br>Went Charles (Subarden   Funktion Comparies Mr. Decks<br>Manual Charles<br>Manual Charles<br>Manual |
| <ul> <li>Send the Seller a message</li> <li>In the 'Matching Orders' list move your mouse over the Ball Valve short description shown under Sell Order and click.</li> <li>This takes you back to the detail page of that item.</li> <li>Scroll down to the 'Buyer Queries' section and enter a message for the Seller.</li> <li>Once complete, click on 'Submit' to send.</li> </ul>                                             | DELIVERY DETAILS       ADDITIONAL INFORMATION         Buyer Queries       Live         No queries.       Helio, can you take a look at the price I offered?         CLEAR       SUBMT                                                                                                    |

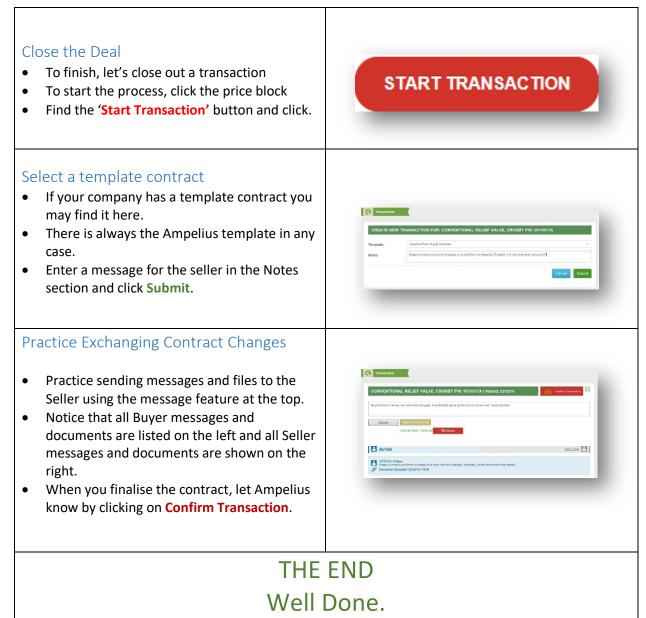

For more information, video guides and news visit our website at www.ampeliustrading.com

#### APPENDIX

Available Logins

| Company   | UserName & Password |
|-----------|---------------------|
| Company A | OperatorA           |
| Company A | OperatorA-2         |
| Company B | OperatorB           |
| Company B | OperatorB-2         |
| Company C | OperatorC           |
| Company C | OperatorC-2         |
| Company D | OperatorD           |
| Company D | OperatorD-2         |
| Company E | OperatorE           |
| Company F | OperatorF           |
| Company G | OperatorG           |
| Company H | OperatorH           |

### Guidance for Facilitator

#### Hardware Requirements:

At least one PC with browser and internet connection per 3 users, preferably 1 per pair.

If Ampelius are participating you also need 1 conference phone or video conference facility i.e. computer, computer screen, microphone and speakers.

Ensure the conference computer being used allows you to run the temporary application from Cisco Webex or Skype for business.

## Set Up Other:

Always let Ampelius (<u>brokerage@ampeliustrading.com</u>) know when and how many users are being trained. This allows them to reset the scenarios on the sandbox/demo site.

Note that email alerts are disabled for the sandbox/demo site.

## Start of Exercise:

Scenario: All users are split into groups to use the PCs available. Each is assigned a company name i.e. Operator A, B, C, D, E, F etc.

Introduce Ampelius via the Ampelius User Training.ppt slide pack (request from Ampelius if you do not have this).